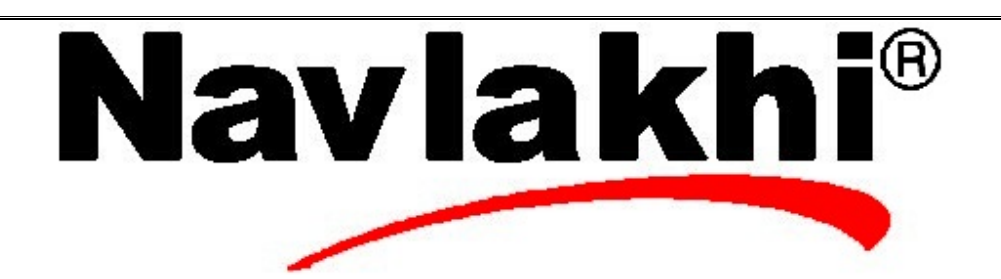

## Prefix Postfix to ALL

**Methodology and Program**

**By Abhishek Navlakhi Semester 3: Data Structures**

This document is for private circulation for the students of Navlakhi's. More educational content can be found on **www.navlakhi.com To enroll contact 9820246760/9769479368**

navlakhi.mobi

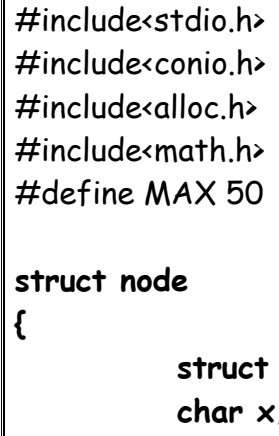

 **struct node\* left\_child; char x; struct node\* right\_child; } \* stack[50];**

**int top = -1;**

struct node\* CreateExpTreePostfix(char\*); struct node\* CreateExpTreePrefix(char\*); void preorder(struct node\* sr); void inorder(struct node\* sr); void postorder(struct node\* sr); int Evaluate(struct node\* sr); void push(struct node\*); struct node\* pop(); void Delete\_Tree(struct node\*);

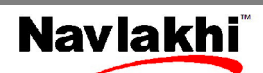

## **void main( )**

{

```
 struct node* root;
 char str[50];
 int z;
 char ch;
  clrscr();
 printf("Input expression is:\n1)Prefix\n2)Postfix ");
 ch=getche();
 if(ch=='1')
  {
       printf("\nEnter Prefix Expression:");
      gets(str);
      root = CreateExpTreePrefix(str);
  }
 else
  {
      printf("\nEnter Postfix Expression:");
      gets(str);
      root = CreateExpTreePostfix(str);
   }
printf("\nPrefix Exp. :");
     preorder(root);
 printf("\nInfix Exp. :");
     inorder(root);
 printf("\nPostfix Exp. :");
     postorder(root);
     z=Evaluate(root);
```

```
 printf("\nExpression Evaluated to: %d", z);
     Delete_Tree(root);
```
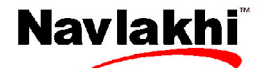

}

```
navlakhi.mobi
 navlakhi.com | navlakhi.mobi
```

```
struct node* CreateExpTreePostfix(char* str)
        struct node* nleft, * nright, * nodeptr;
        while (*str)
        { 
            nodeptr = (struct node *) malloc(sizeof(struct node));
             nodeptr\rightarrow x = *str; if (*str == '+' || *str == '-' || *str == '/' || *str == '*' || *str == '^')
\{nright = pop();
                       nleft = pop();
                        nodeptr->left_child = nleft;
                        nodeptr->right_child = nright;
 }
                else 
              { 
                   nodeptr->left_child = NULL;
                      nodeptr->right_child = NULL;
 }
                push(nodeptr);
                str++;
        }
         return pop();
```
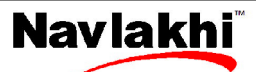

}

{

```
struct node* CreateExpTreePrefix(char* str)
```
{

```
 struct node* nleft, * nright, * nodeptr;
        strrev(str);
        while (*str)
        {
               nodeptr = (struct node *) malloc(sizeof(struct node));
               nodeptr->x=*str;
              if (*str == '+' || *str == '-' || *str == '/' || *str == '*' || *str == '^')
\{nleft = pop();
                     nright = pop();
                      nodeptr->left_child = nleft;
                      nodeptr->right_child = nright;
 }
               else
\{ nodeptr->left_child = NULL;
                      nodeptr->right_child = NULL;
 }
               push(nodeptr);
               str++;
        }
        return pop();
```
**5**

}

9820246760 / 9769479368

8820246760 / 9769479368

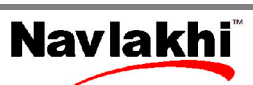

```
}
8920246760 / 9769479368
   9820246760 / 9769479368
                                 {
                                 }
                                 {
```
{

**6**

}

```
void inorder(struct node* p)  if (p != NULL)
         {
                  inorder(p -> left_child) ;
                   printf("%c", p ->x) ;
                   inorder(p -> right_child) ;
         } void preorder(struct node* p)
         if (p != NULL)
         {
                  printf("%c", p \rightarrow x);
                   preorder(p -> left_child) ;
                   preorder(p -> right_child) ;
         } void postorder(struct node* p)  if (p != NULL)
         {
                  postorder(p -> left_child) ;
                  postorder(p -> right_child) ;
                 print(f("%c", p \rightarrow x);
         }
```
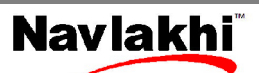

```
void push(struct node* ptr) {
         if (top == MAX - 1)
                 printf("\nStack is full.\n");
          else
          {
                  top++ ;
                  stack[top] = ptr ;
          } }
struct node* pop() {
          if (top == -1)
          {
                  printf("Stack is empty\n") ;
                  return -1 ;
          }
          else
          {
                  struct node* ptr = stack[top] ;
                  top-- ;
                  return ptr ;
          } }
```
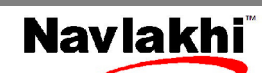

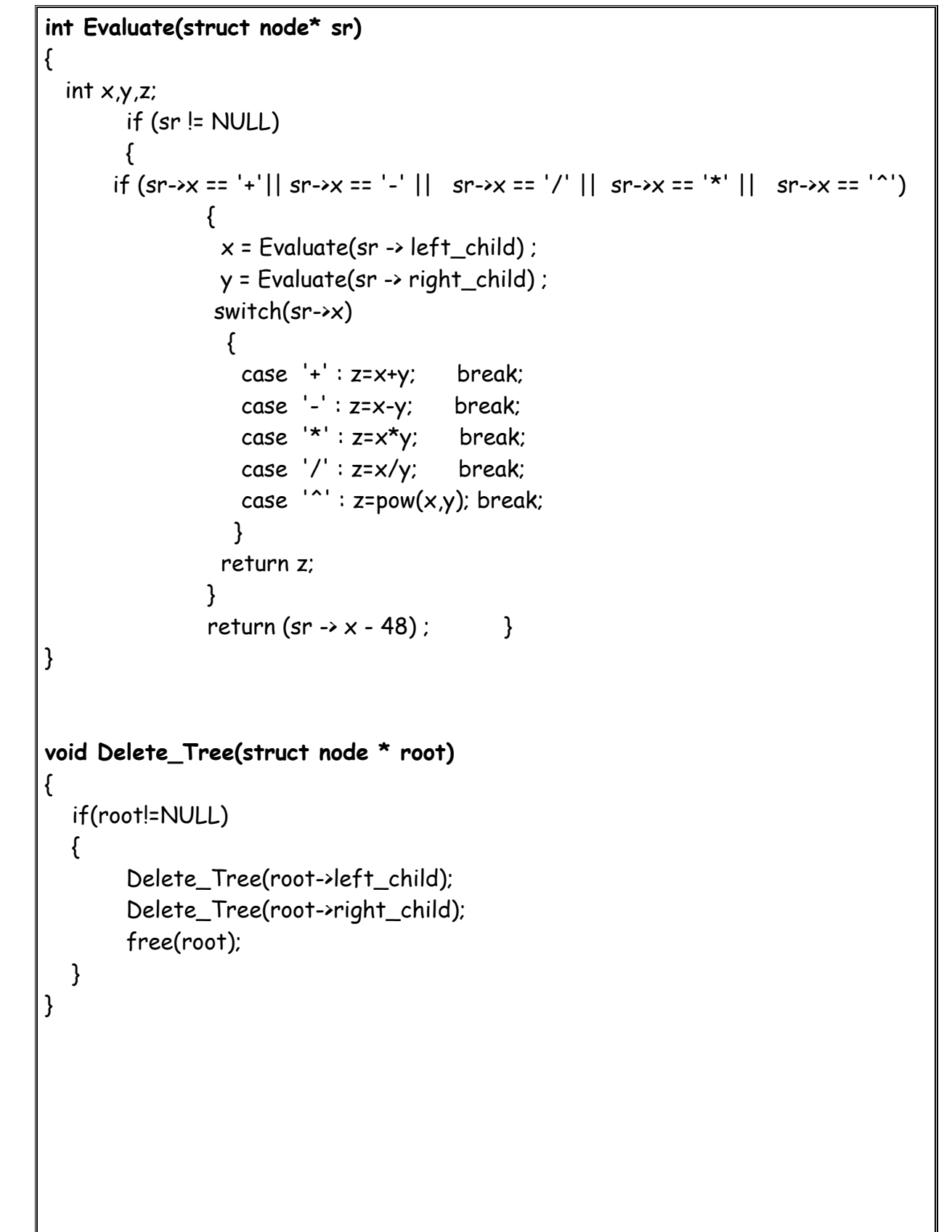

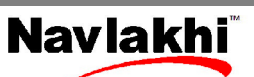

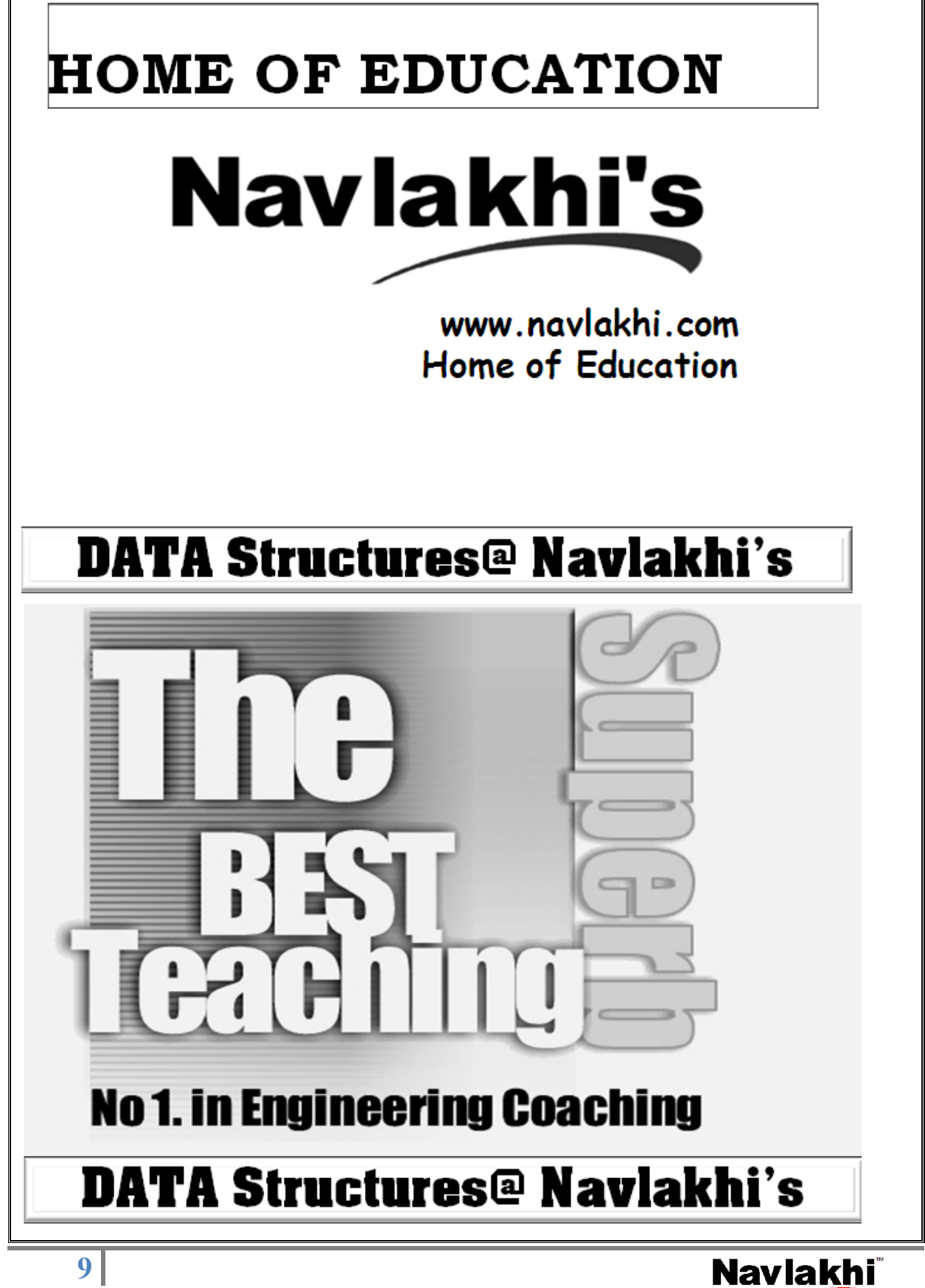

navlakhi.com | navlakhi.mobi

navlakhi.com

navlakhi.mobi

**9**